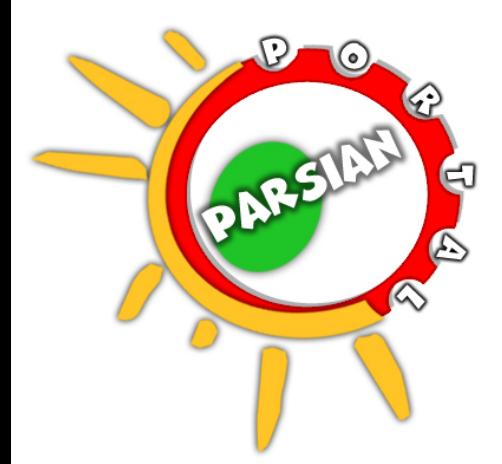

عنوان مقاله :

# <sup>100</sup> بايد <sup>و</sup> نبايد در طراحي وب

D **عنوان لاتين مقاله : 100 Do's and Don'ts in Web Design**

D **مترجم : حميده الهامي**

D **آدرس پست الكترونيك : elhami@rocketmail.com**

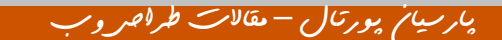

**اطلاعات عمومي** 

اين كتاب راهنما در Spiderpro درنسخه هاي زير موجود مي باشد :

Online HTML : http://www.spiderpro.com/pr/prstgm001.html PDF: http://www.spiderpro.com/ebooks/styleguide.PDF Zipped PDF : http://www.spiderpro.com/ebooks/styleguide.ZIP

100 بايد و نبايد در طراحي وب، مثل همه اطلاعات ديگر درSpiderpro رايگان است. شما مجازيد كه اين كتاب الكترونيكي را تا هنگامي كه فايل PDF اصلي را دست نخورده بگذاريد منتشر كنيد و هيچ هزينه اي براي آن نپردازيد. اميدوارم اين راهنما براي شما مفيد باشد.

جك كامپربيك

مدير وب سايت Pro Spider

 http://www.spiderpro.com jan@spiderpro.com

#### **محتوا**

# **بازديد كنندگان را بشناسيد**

مهم است كه بازديد كنندگان را بشناسيد. اگربراي سايتي مي نويسيد كه اسباب بازي مي فروشد، درمقايسه با سايتي براي بانكداري آنلاين، ازكلمات، رنگها و تصاوير متفاوتي استفاده خواهيد كرد. براي بازديدكنندگان بصورت ذهني بنويسيد و طراحي كنيد. وسوسه نشويد كه براي خودتان بنويسيد.

# **بايد درمورد موضوع بنويسيد**

درمورد موضوع بنويسيد. به جاي " اين صفحه درمورد پرورش ماهي طلايي است "، بلافاصله باموضوع شروع كنيد: پرورش ماهي قرمز يك تفريح پرطرفدار است ...

# **بايد از جمله هاي كوتاه استفاده كنيد**

ازجمله هاي كوتاه استفاده كنيد.

شبكه گسترده جهاني سريع است. بازديد كنندگان شما مي خواهند اطلاعات شما را دريك لحظه بگيرند. بنابراين متن خود را چند بار بخوانيد، سپس تاجايي كه ممكن كلمات غيرضروري را حذف كنيد.

# **بايد از املاي صحيح استفاده كنيد**

بسيار خوب ، اين يكي عليه من است ... ازانگليسي يا هرزبان ديگري كه سايت شما به آن نوشته شده است، به طور صحيح استفاده كنيد. به عنوان يك روال استاندارد، ازكنترل كننده املاء استفاده كنيد، اما كاملاً به آن تكيه نكنيد. خواندن و محك انسان نيز لازم است. اين مي تواند مشكل باشد- مخصوصاً اگرشما صحبت كننده بومي انگليسي نباشيد، مثل نويسنده هلندي زبان اين كتاب الكترونيكي!

### **نبايد ازكلمات بي معني استفاده كنيد**

آيا يك سايت بدرد نخور با موضوعات داغ داريد؟ يا يك سا يت داغ با موضوعات بدرد نخور؟ دربعضي سايت هاي خيلي حساس، اين نوع كلمات ممكن است مفيد باشند. اما دربيشتر سايتها بهتر است ازكلمات بي معني اجتناب كنيد.

# **نبايد از اصطلاحات حرفه اي استفاده كنيد**

از اصطلاحات حرفه اي پرهيز كنيد. اين مورد هم براي اصطلاحات اينترنتي است و هم موضوعات ديگر. تنها اگرسايت شما درگروه منتخبي از متخصصان، مخاطب دارد اصطلاحات ممكن است قابل درك باشد.

#### **نبايد فني بنويسيد**

فني ننويسيد. بازديد كننده هاي شما اهميتي نمي دهند شما چطور سايت خودتان را ايجاد كرديد و اين كه شما زبان Perl را به TK/TCL ترجيح مي دهيد! ( يا به طور مشابه) درعوض درمورد موضوع خودتان بنويسيد.

### **از اولين صفحه استفاده كنيد**

اطمينان حاصل كنيد كه مطالب مهم را دربخش اول صفحه تان، يعني بخشي كه اول روي صفحه نمايش ديده مي شود، قرارداده ايد.

### **مطالب را فوراً ارائه دهيد**

بازديد كننده مي خواهد فوراً بداند كه چه چيزي مي تواند در سايت شما پيدا كند اين مطلب را هنگام طراحي سايت خود به ياد بسپاريد. مطالب مهم سايت خود را روي صفحه اول به نمايش بگذاريد.

# **بايد از يك عنوان توصيفي استفاده كنيد**

متنِ تگ < TITLE < بايد توصيفي باشد. عنوان درنتايج موتورهاي جستجو نشان داده مي شود. يك عنوان توصيفي روشن مي كند كه افراد مي توانند انتظار چه چيزي را در سايت شما داشته باشند. عنوان همچنين درليست history مرورگرها نمايش داده مي شود.

#### **بايد از صفحات كوچك استفاده كنيد**

شبكه گسترده جهـاني يك كتاب نيست. مردم آن را به طور به ترتيبي خاص نمي خوانند. آنها مي خواهند قسمتي از اطلاعات را انتخاب كنند وتصميم مي گيرند بعداً چه اطلاعاتي را بخوانند. بنابراين شما بايد صفحات كوچكي آماده كنيد. صفحات طولاني را تكه تكه كنيد و آنها را ازطريق لينك به هم مرتبط كنيد.

### **عناوين را تقسيم نكنيد**

سعي كنيد دريك صفحه تنها يك موضوع راتحت پوشش قرار دهيد. اگرصفحه تان خيلي طولاني شد سعي كنيد دوباره متن را با دوعنوان كوچكتر بنويسيد. ازصفحاتي كه افراد را مجبور كند مطالب را به طور متوالي بخوانند پرهيز كنيد. درآن صورت لينك ها فقط فرآيند خواندن را متوقف مي كند.

### **بايد از متني واضح براي لينك هاي خود استفاده كنيد**

عباراتي مثل " اينجا را كليك كنيد " يا " اين پيوند را بررسي كنيد " توجه را از محتوا منحرف مي كنند و بايد از آنها اجتناب كرد. سعي كنيد متن خود را به صورتي بنويسيد كه يك پيوند، بخش عادي جمله باشد.

> درعوض Spiderpro يك مطلب ايده آل براي بعدازظهري باراني است ، اينجا را كليك كنيد تا آن را ببينيد سعي كنيد چيزي مثل اين بنويسيد : دريك بعدازظهر باراني Spiderpro يك مطلب ايده آل است

# **براي لينكها توضيح قرار دهيد**

با زيرنويس به پيوندهاي خود اعتبار دهيد. شما ابتدا ازسايت ديدن مي كنيد وگرنه لينك آن را قرار نمي داديد، درست است؟ دانش خود را به اشتراك بگذاريد و توضيحي اضافه كنيد.

### **بايد صفحات خود را بروز كنيد**

مطمئن شويد كه صفحات خود را به طور منظم چك كنيد و اگرلازم است آن ها را بروز كنيد.

# **بايد تاريخ به روز كردن را ارائه دهيد**

شما صفحات خود را به طور منظم بروز مي كنيد اين طور نيست؟ براي بازديد كنندگان خود روشن كنيد كه اطلاعات شما چقدر تازه يا قديمي هستند. تاريخ آخرين بروز كردن را ارائه كنيد و فراموش نكنيد كه اگرصفحه را عوض مي كنيد، تاريخ را نيز تغيير دهيد.

### **بخواهيد تا نظر بدهند**

مي توانيد از بازديد كنندگان خود چيزي بياموزيد. ازآنها تقاضاي بازخورد كنيد و يك آدرس ايميل به آن ها بدهيد تا به شما دسترسي داشته باشند.

# **نبايد صفحه در دست ساخت را نشان دهيد**

صفحه اي را كه تحت ساخت است، منتشر نكنيد.

اگراين كار را بكنيد مردم از شما متنفر مي شوند!

اگرصفحه تمام نشده، آماده انتشار نيست.

البته مي توان گفت تا حدي بيشتر صفحات هميشه تحت ساخت هستند، زيرا به طور مرتب (كمتر و بيش) بروزرساني مي شوند.

**هدايت كردن** 

# **بايد از آدرس واضح استفاده كنيد**

مسيردهي بايد واضح باشد. پيوندهايي مثل عقب، جلو، قبلي يا فلش هاي قابل كليك، نشانگر جهت هاي نامشخص هستند. "عقب" چيست؟ صفحه اي كه بازديد كننده شما از آنجا مي آيد؟ يا صفحه قبلي در وب سايت شما؟! مسيردهي را بوسيله ارائه لينك هايي( مثل فصل 12 تاريخ زنبورداري! ) شفاف سازيد.

# **بايد پيوندهاي خود را بررسي كنيد**

اين موضوع كليشه اي است. اما هركسي كه در وب جستجو مي كند با آن موافق است. پيوندهاي خود را به طور مرتب بررسي كنيد. فقط آنها را به اين خاطر بررسي نكنيد كه از خطاي 404 اجتناب كنيد. ممكن است متوجه شويد با اينكه پيوند خارجي هنوز كار مي كند، اما محتواي آن تغيير كرده است.

# **نبايد لينك ها را تغييردهيد**

يك قالب آدرس دهي خوب پيدا كنيد و به آن پاي بند باشيد. برخي از سايت ها لينك هايي به سايت شما مي دهند. مراقب باشيد كه اين پيوندها را نشكنيد.

# **بايد هميشه پيوندهاي متني فراهم كنيد**

پيوندهاي متني فراهم كنيد. استفاده تنها از تصاوير قابل كليك يا نقشه هاي تصويري، سايت شما را براي كسي كه تصاوير را در مرورگر خود غيرفعال مي كند، غيرقابل استفاده مي سازد.

# **بايد پيوندي به صفحه اصلي تهيه كنيد**

درموارد نادر، افراد در سايت شما گم مي شوند، يك پيوند به صفحه اصلي مفيد است. چنين پيوندي را در هر صفحه قرار كنيد.

# **بايد ازكمك هاي مسيردهي براي رفتن به بالا و پائين صفحه استفاده كنيد**

كمك هاي مسيردهي را دربالا و پائين صفحه تان تهيه كنيد. اگراين كار را انجام دهيد، احتمالاً مردم نيازي ندارند كه همواره صفحه را scroll كنند.

### **بايد از فهرست عناوين استفاده كنيد**

ازفهرست عناوين، ترجيحاًبه صورت يك منو استفاده كنيد. بدون آن بازديد كننده ها گم خواهند شد.

# **بايد يك صفحه " اخبار جديد " ايجاد كنيد**

بازديد كنندگان برگشتي، علاقه مند به آخرين اضافه ها به سايت شما هستند. يك صفحه اخبار جديد ايجاد كنيد تا آن اطلاعات را فراهم كنيد.

#### **بايد از مسيرهاي كوتاه استفاده كنيد**

مسيرهاي كوتاه به اطلاعات فراهم كنيد. ازتعداد زياد منو و منوهاي فرعي اجتناب كنيد و درعوض ازمنوهاي طولاني تر با زيرمنوهاي بيشتر استفاده كنيد.

مردم قدردان خواهند شد اگر به اطلاعات دلخواه سريعاً دست يابند.

# **بايد بخشهاي منو را مرتبط با هم نگه داريد**

زيرمنوها بايد به هم مرتبط باشند، آنها را به طور تصادفي تركيب نكنيد. سعي كنيد بخشهاي مشابه را دريك منو قراردهيد. مي توانيد از يك منوي بزرگتر براي بخشهاي بيشتر استفاده كنيد، درصورتي كه اين گروه ها را به طوري روشن جدا كنيد.

#### **نبايد به صفحات بي ربط پيوند دهيد**

تنها از لينك هايي كه مرتبط با محتواي صفحه تان هستند استفاده كنيد. اگرازپيوندها بيش از حد استفاده كنيد، مردم احساس سردگمي مي كنند.

#### **نبايد پيوندها را خيلي زياد تكرار كنيد**

نبايد پيوندها را درمتن تكرار كنيد. مثلا اگر شما يك صفحه درمورد زنبورداري داريد و مي خواهيد آن را به يك صفحه كه انواع عسل را توضيح مي دهد پيوند دهيد، هركلمه عسل را پيوند ندهيد! تنها استثنا پيوندها دريك منو مي باشد. مي توانيد لينك هاي منو را تكرار كنيد (يعني دربالا و پائين صفحه تان ).

### **نبايد از آدرس دهي متضاد استفاده كنيد**

آدرس دهي بايد شفاف و واضح باشد. (بجز زماني كه شما نوعي سايت آزمايشي راه اندازي مي كنيد) مطمئن شويد كه از دكمه هاي آزمايشي كه بازديدكننده ها را مجبور به حدس زدن معني آنها مي كند اجتناب كنيد.

### **نبايد صفحه هاي بن بست ايجاد كنيد**

يك صفحه بن بست صفحه اي است كه به وسيله صفحه هاي ديگر پيوند مي خورد، اما خودش هيچ پيوندي ندارد. بازديد كننده دردام يك صفحه بن بست گرفتار مي شود و به دكمه بازگشت براي فرار نياز دارد. ازصفحه هاي بن بست استفاده نكنيد.

### **نبايد زنداني كنيد**

مي توانيد بازديد كنندگان خود را بوسيله هدايت كردن آنها به صفحه بدون نوار وظيفه يا آيكون زنداني كنيد، اما زنداني شما سرانجام فرارخواهد كرد و هرگز بازنخواهد گشت!

# **نبايد سايتهاي ديگر را قالب بندي كنيد**

مي توانيد سايت هاي ديگر را در قالب سايت خودتان انتقال دهيد اما اين كار را نكنيد!

اين كارممكن است ظاهر و احساس سايت قالب بندي شده را خراب كند و اين ايده غلط را بدهد كه سايت قالب بندي شده بخشي از سايت خودتان است.

همه صفحات را دريك صفحه كامل لود كنيد.

**طراحي** 

# **بايد از يك ظاهر و احساس پايدار استفاده كنيد**

سايت شما بايد به صورت يك مجموعه كامل مشخص باشد. براي تمام صفحات سايت خود از ظاهر و احساس مشابه استفاده كنيد. به اين طريق بازديد كنندگان شما هنگامي كه صفحات مختلف را بازديد مي كنند، احساس آشنايي دارند. استفاده از sheet style حفظ ظاهر و احساس صفحات متعدد را بسيار آسانتر مي كند.

### **بايد از آيكون هاي تصويري تكراري استفاده كنيد**

عوامل تصويري ( تصاوير، رنگها، فونتها و ...) رادرصفحات متعدد تكرار كنيد. اين كار به ظاهر و احساس پايدار كمك مي كند.

### **نبايد از زمينه هاي تيره استفاده كنيد**

زمينه هاي تيره، متن را كمتر قابل خواندن مي كنند. بنابراين از رنگهاي تيره و تصاوير با زمينه تيره اجتناب كنيد. اگر به آنها نياز داريد، از يك فونت بدون زائده براي متن ( مثل Arial , universe , Helvetica ( استفاده كنيد و مطمئن شويد كه از اندازه فونت كوچك استفاده نمي كنيد.

# **نبايد صفحه هاي خود را به زور پركنيد**

صفحه اي پر از متن و بدون جدول حاشيه (border) دار و يا حتي يک تصوير، پر حجم و وحشتناک به نظر مي رسد! صفحه هاي خود را به زور پرنكنيد. از colspan و borderspan براي جداول و vspan و hspan براي applets و تصاوير استفاده كنيد.

# **نبايد جداول خود را بيرون صفحه ببريد**

جدولها خيلي انعطاف پذيرند. آنها قادرند تقريباً هرچيزي را روي صفحه كم و بيش قابل ديدن كنند. اما قراردادن عوامل زياد دريك خانه جدول باعث مي شود جدول بيش از حد بزرگ شود و در نتيجه scroll افقي لازم مي شود. بنابراين اندازه و تعداد تصاوير، كلمات طولاني ( مثلاً پيوندهاي طولاني ) متن از قبل تعريف شده و غيره را محدود كنيد.

# **نبايد از قالب ها بيش از حد استفاده كنيد**

ازتعداد محدودي قالب استفاده كنيد.

همواره بررسي كنيد كه اگرصفحه نمايش از رزلوژن كمي برخوردار است، صفحه خيلي پرنشده باشد.

# **بايد محتواي خانه هاي جدول را تنظيم عمودي كنيد**

آيا ازخانه هاي جدول براي قرار دادن اطلاعات درمكان مناسب استفاده مي كنيد؟ مطمئن شويد كه محتوا را به طور عمودي تنظيم كنيد.

# **نبايد تنظيم افقي را تركيب كنيد**

استفاده همزمان از متن وسط چين و متني كه تنظيم چپ است، صفحه تان را به هم ريخته مي كند. اگرمي خواهيد متن وسط باشد، تا انتها اين روال را پيش بگيريد. استثنا، وسط چين كردن متن سرصفحه ها يا متن مركزي واقع درحاشيه است.

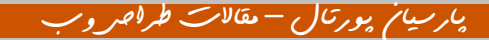

**پهناي باند** 

# **بايد از رنگ هاي كمي در GIF خود استفاده كنيد**

تعداد رنگ ها درتصاويرGIF تان را به حداقل برسانيد. مي تواند با حداكثر ٢۵۶ رنگ ذخيره شود. كاهش تعداد رنگها به ١۶ و ٨ يا حتي ٢ رنگ به طور قابل توجهي اندازه فايل GIF راكاهش مي دهد و عملكرد را بهبود مي بخشد. تا جايي كه ممكن است بدون خراب كردن تصوير رنگهاي كمي انتخاب كنيد. مي توانيد كاهش رنگها را با آزمون و خطا و يا با انتخاب نزديكترين تعداد رنگ آزمايش كنيد.

#### **بايد از فشردگي بالا در JPEG استفاده كنيد**

عملكرد سايت خود را با كاهش اندازه تصاوير JPEG بهبود بخشيد.

JPEG مي تواند با درصدهاي فشردگي متفاوت ذخيره شود. تراكم زياد منجر به اندازه فايل كوچكتر و همچنين تصويري ناقص تر مي شود. فشردگي مختلف را براي هرتصوير كه مي خواهيد آزمايش كنيد. براي تصاوير مختلف، فشردگي قابل قبول متفاوت خواهند بود.

### **بايد براي تصاوير، فضا رزرو كنيد**

به طور كلي متن زودتر از تصوير مي رسد. با رزرو فضا براي يك تصوير، مرورگر قادراست متن را در جاي خود عرضه كند. بازديد كننده مي تواند فوراً شروع به خواندن كند.

ذخيره فضا بوسيله تعريف ويژگيهاي vsize و hsize درتگ $\mathrm{IMG} > 1$  انجام مي شود.

### **بايد تصوير كوچك براي تصاوير بزرگ تهيه كنيد**

در برخي موارد شما به تصاوير بزرگي نياز داريد كه براي انتقال زمان مي برد، مثلاً اگريك وب سايت درمورد هنر مدرن راه مي اندازيد. درچنين موردي كپي هاي كوچكي از تصاوير اصلي ( تصوير بزرگ ) كه به تصاوير اصلي پيوند دارند تهيه كنيد.

# **بايد از تصاوير دوباره استفاده كنيد**

هنگامي كه تصاوير بارگذاري مي شوند، در cache ذخيره مي گردند.

اگر ازيك تصوير مشابه درصفحات مختلف استفاده كنيد، تصوير براي بار دوم با سرعت لود مي شود. بنابراين لازم است كه تصوير را درهمان آدرس داشته باشيد. همچنين مطمئن شويد كه دقيقاً از نام فايل مشابه استفاده كنيد. حتي اگر مرورگر بتواند از عهده تفاوت ميان حروف بزرگ و كوچك برآيد، مرورگر حافظه نمي تواند.

# **نبايد تصاوير را از سايتهاي ديگر ارجاع دهيد**

اگر از تصاوير سايت هاي ديگر استفاده مي كنيد ( مثلاً يك آرشيو عكس ) آنها را درسايت خودتان كپي كنيد. جستجوي سرورهاي ديگر براي گرفتن تصاوير باعث هزينه و زمان لود اضافي مي شود.

#### **بايد اندازه اطلاعات را ارائه دهيد**

اگرازتصاوير بزرگ يا از ويدئو و غيره استفاده مي كنيد، قبل ازاينكه انتقال واقعي شروع شود، اشاره اي به سايز آن داشته باشيد.

# **نبايد ازتصاوير متني بزرگ استفاده كنيد**

از قرار دادن تصوير بزرگ متن پرهيز كنيد. گرچه اين كار به شما اختيار عمل بيشتر مي دهد، اما بهاي آن پهناي باند با ارزش است. اگر واقعاً به تصاوير متني نياز داريد، مطمئن شويد كه تعداد رنگها را كاهش داده ايد.

#### **نبايد از پردازشگرهاي word استفاده كنيد**

ازپردازشگرهاي word براي نوشتن HTML استفاده نكنيد. واقعاً آن را به هم مي ريزد.

دور از انتظار نيست كه اندازه سايت دويا سه برابر شود زيرا بخش هايي به صورت غيرضروري بوسيله يك پردازشگر word به كد اضافه مي شوند.

**نمايش متن** 

# **نبايد چشمك زدن استفاده شود**

تگ < BLINK < نبايد در HTML استفاده شود. متن چشمك زن آزاردهنده است و خواننده ها را آزار مي دهد. از آن استفاده نكنيد.

# **نبايد از ستونها براي متن استفاده كرد**

مي توان متن را در 2 ستون يا بيشتر نشان داد. اين كار مي تواند با كمك جدول ها يا با عبارت غيرسمي < MULTICOL < انجام شود. نتيجه يك صفحه ستون- روزنامه اي است اما ستون ها عيب بزرگي روي صفحه دارند : براي خواندن متن نياز به مرور بالا و پائين بيشتري مي باشد، مخصوصاً اگرصفحه بزرگ باشد. از استفاده ستون ها به اين روش پرهيز كنيد.

#### **نبايد از حروف زائد كوچك استفاده كنيد**

حروف اضافه براي پرينت توليد شده اند. آنها روي صفحه كامپيوتر خوب به نظر نمي رسند. لااقل درفونت هاي كوچكتر اين طور مي باشد. از اين حروف مخصوصاً اگر ريز است (مثل Times ( پرهيز كنيد.

# **نبايد تمام حروف را به صورت بزرگ استفاده كرد**

تمام حروف را بزرگ نكنيد. اين كارباعث مي شود خواندن متن وقت بيشتري بگيرد. به علاوه استفاده ازحروف بزرگ معادل فريادزدن و تاكيد است.

# **نبايد در استفاده از متن برجسته زياده روي كرد**

متن برجسته براي مورد توجه قراردادن بخشي ازمتن شماست. تمام پاراگراف را برجسته نكنيد. اين كارهمان اثر فريادزدن را دارد. تمركز و متن برجسته راكوتاه و عملي نگه داريد.

# **نبايد ازحروف مورب بيش از حد استفاده كرد**

خواندن متن باحروف مورب سخت است. وضوح صفحه قادر نيست كه حروف مورب را بدون كمي خم كردن نشان دهد. اگرشما از فونت كوچك استفاده كنيد اين مسئله ملموس تر خواهد شد. بنابراين ازحروف مورب براي بيشتر قسمت هاي متن خود استفاده نكنيد.

#### **نبايد از فونت هاي كوچك استفاده كنيد**

ازفونت هاي كوچك ( اندازه فونت كمتر از 4) استفاده نكنيد. خواندن حروف كوچك مشكل است و روي صفحه مانيتور بدتر هم مي شود.

# **نبايد از فونتهاي متنوع استفاده كنيد**

استفاده از انواع فونت ها روي يك صفحه – يا در يك سايت – روش حروفچيني خيلي بدي است. مگراينكه بخواهيد يك آرشيو فونت آنلاين راه اندازي كنيد!

# **از نقطه گذاري استفاده كنيد**

اطلاعات را قابل بررسي ارائه كنيد. آن را در بخش هاي كوچك ارائه كنيد. از تيترها استفاده كنيد تا آنها را جدا كنيد. ازفهرست ها استفاده كنيد تا جمع بندي متن آسان شود.

# **نبايد پيوندهاي خود را پنهان كنيد**

رنگ پيش فرض لينك ها استاندارد است. شما مي توانيد رنگ پيوند را تغييردهيد اما اگراين كار را انجام دهيد لازم است اطمينان حاصل كنيد كه پيوندها واضح هستند. اجازه ندهيد استفاده بيش از حد از رنگها، پيوندهاي شما را پنهان كنند.

# **بايد از پيوندهايي كه همه حروف كوچك يا همه حروف بزرگ هستند استفاده كنيد**

بسياري از مرورگرها بين بزرگي-كوچكي حروف تمايز قائل مي شوند. حتي اگر سرور شما تشخيص ندهد، به آن تكيه نكنيد. اگرلازم باشد انتقال سرور بدهيد، بايد خوش شانس باشيد كه همه لينك هايتان همچنان كاركند. بنابراين آسانترين راه استفاده از لينك ها ( نام گذاري فايل ها و پوشه ها ) بصورت همه با حروف بزرگ يا همه با حروف كوچك است.

### **بايد پيوندهاي متني متصل را جدا كنيد**

اگرشما پيوندهاي متني را به طور افقي قرار مي دهيد، آنها را به طور واضح جداكنيد.( با فضاي خالي، خط عمودي، براكت ويا... ) نكته اين است كه بايد براي بازديد كننده روشن باشد كه يك پيوند از كجا شروع و به كجا تمام مي شود.

#### **بايد اندازه متن از پيش تعريف شده را محدود كنيد**

متن از پيش تعريف شده ( بين 2 تگ < PRE < و < PRE/ ( < نمي تواند متراكم شود. اگر ازآن استفاده مي كنيد، مطمئن شويد كه اندازه، مخصوصاً عرض آنرا محدود كنيد. درغيراينصورت بازديد كنندگان شما ممكن است مجبور شوند متن را به صورت افقي scroll كنند تا بتوانند آن را بخوانند.

# **بايد عرض متن را محدود كنيد**

خواندن يك متن عريض روي يك مرورگر خيلي وحشتناك است. خطوط متن خيلي طولاني مي شوند، هنگام خواندن باعث سردرد شما مي شوند.

با استفاده از جدول، blockquote و غيره عرض خطوط متن را محدود كنيد.

# **بايد از تاريخهاي متني استفاده كنيد**

احتمالاً ازتاريخ استفاده مي كنيد. مثلابراي نشان دادن آخرين بروزرساني سايت تان. اما اينجا يك شبكه گسترده جهاني است. به ياد داشته باشيد كه براساس كشورِبازديد كننده، 02-03-2000 دوم مارس يا سوم فوريه خواهد بود. اگرشما ازمتن براي ماه خود استفاده كنيد مثل 2 مارس ،2000 تاريخ همواره درست تفسير مي شود.

# **يك آدرس ايميل واضح ارائه دهيد**

حقه " :mailto " مناسب است. بدين ترتيب برنامه كاربردي ايميل از طريق صفحه وب اجرا مي شود. اما اين فقط درصورتي كار مي كند كه بازديد كننده از نرم افزار ايميل بر روي كامپيوتر خود استفاده كند. براي ديگران يك آدرس ايميل قابل خواندن ارائه دهيد.

### **تصاوير و رنگها**

# **بايد از شفافيت استفاده كنيد**

نمايش تصاوير اغلب بوسيله دادن رنگ زمينه شفاف به تصاوير بهتر مي شود. از نظر تصويري بهتر با زمينه مخلوط مي شوند.

### **بايد از مشبك كردن استفاده كنيد**

تصاوير بزرگتر GIF را مشبك كنيد. ، درحاليكه تصوير همچنان درحال لود است، بازديد كننده يك درك سريع خواهد داشت. براي تصاوير خيلي كوچك مثل بولت ها مشبك كردن اهميتي ندارد.

# **نبايد از تصويرهاي بسيار زيادي استفاده كنيد**

تصاوير زياد سرعت سايت شما را كم مي كند. بازديدكنندگان خود را فراري ندهيد. تعداد تصاوير را محدود كنيد.

# **گرافيك سايت را تكثيرپذير كنيد**

اگرترسيمات را خودتان ايجاد مي كنيد آنها را تكثير پذيرسازيد. ممكن است بعدا يكي ديگر از همان نوع لازم داشته باشيد، پس همه پارامترهايي كه براي ايجاد اين ترسيمات استفاده كرده ايد را يادداشت كنيد. ( مثلا ذخيره سازي فايل به فرمت psd. (

#### **تصاوير را تقسيم كنيد**

اگرشما از تصاوير بزرگ استفاده مي كنيد، مي توانيد آنها را به چند بخش تقسيم كنيد. مي توانيد بخش ها را درصفحه وب با هم تركيب كنيد تا تصوير اصلي را بسازيد. با انجام اين كار بخش هاي تصوير مي توانند به طور موازي دانلود شوند، بنابراين زمان دانلود كم مي شود.

### **نبايد از PNG استفاده كنيد ( فعلا)**

PNG يك فرمت براي ترسيمات است و بالاخره جانشين GIF مي شود. اما هنوز بسياري از مرورگرهاي مورد استفاده از PNG پشتيباني نمي كنند. بيشتر به GIF و JPEG بپردازيد.

# **بايد تصاوير زمينه و رنگهاي زمينه را تركيب كنيد**

حتي اگر از تصوير زمينه استفاده مي كنيد، از رنگ زمينه هم استفاده كنيد. رنگ زمينه بايد مشابه رنگ اصلي تصوير باشد. در اين صورت اگرمتن، رنگي دارد كه با تصوير زمينه مغاير است، قبل از اينكه تصوير زمينه لود شود نيز قابل خواندن خواهد بود.

# **از جدول رنگ هاي مرورگراستفاده كنيد**

از جدول رنگ هاي مرورگر براي رنگ هايتان استفاده كنيد. اين كار از لرزيدن رنگ ها روي مانيتورهاي قديمي تر جلوگيري مي كند.

#### **نبايد از رنگهاي خيلي زيادي استفاده كنيد**

شما به 16 ميليون رنگ دسترسي داريد. انتخاب گر باشيد. سعي نكنيد از همه آنها استفاده كنيد. رنگهاي بسيار زياد شما را از آنچه سعي داريد بگوييد دور مي كنند.

### **نبايد فقط يك رنگ استاندارد را تغيير دهيد**

اگر يك رنگ استاندارد را تغيير مي دهيد، مطمئن شويد كه همه رنگ ها بررسي شوند.

اگرشما فقط مثلاً رنگ فونت را به آبي تيره تغيير دهيد، متن روي زمينه سياه غيرقابل خواندن مي شود. بنابراين مطمئن شويد كه رنگ زمينه را هم تغيير مي دهيد.

#### **سازگاري**

# **بايد براي تصاويرتان جايگزين تهيه كنيد**

تعداد بسيار كمي ازمردم قادر به انتقال اتوماتيك تصاوير در مرورگر خود نيستند. آن ها را سرزنش نكنيد. برخي ازتصاوير يك عمر طول مي كشد كه منتقل شوند! باتعريف يك متن جايگزين با ويژگي alt درعبارت < IMG < مي توانيد ملاحظه مرورگرهاي بدون قابليت نمايش تصوير را هم بكنيد.

### **بايد از متن جايگزين براي نواحي استفاده كرد**

ازويژگي alt براي تهيه متن براي نواحي دريك نقشه تصويري استفاده كنيد، بنابراين يك جايگزين براي مرورگرهايي كه ازتصاوير پشتيباني نمي كنند تهيه مي كنيد.

#### **بايد از NOFRAMES استفاده كنيد**

همه مرورگرها قالب ها را پشتيباني نمي كنند. يك جايگزين باعبارت < NOFRAMES < تعريف كنيد.

### **بايد از comment براي Script Java استفاده كنيد**

اگرشما از Script Java استفاده مي كنيد، حتماً كدها را بين علامت comment قراردهيد. در اين صورت مرورگرهايي كه Script Java را پشتيباني نمي كنند، هيچ داده غير معتبري را نشان نمي دهند.

#### **مرورگري خاص را انتخاب نكنيد**

آيا تصور مي كني كه مرورگرم را تغيير خواهم دادم تا تنها سايت تو را ببينم ؟ بيدارشو! عبارت " بهترين نمايش با مرورگر دلخواه من " فقط افراد با مرورگرهاي ديگر را دور مي كند. سايت خودتان را با مرورگرهاي رايج آزمايش كنيد. بايد با همه مرورگرهاي مهم قابل نمايش باشد.

### **اپلت هاي Java را با همه مرورگرها تست كنيد**

جاوا فوق العاده است، واقعاً دوستش دارم. اما به محض اينكه يك صفحه با لودينگ applet شروع مي شود، اين احساس را دارم كه همه چيز خراب تمام مي شود. حتماً applet جاواي خود را با تمام مرورگرهاي رايج قبل از استفاده آنها بررسي كنيد.

### **با رنگهاي كمتري آزمايش كنيد**

هنوز 256 رنگ رايج است و حتي 26 رنگ هم استفاده مي شود. سايت خود را با اين تنظيم رنگها آزمايش كنيد. موافقم، با 16 رنگ همه چيز زشت به نظر مي رسد. اما مطمئن باشيد كه همه چيز قابل خواندن مي ماند.

# **بايد با وضوح كم آزمايش كنيد**

صفحات خود را با رزلوژن كم آزمايش كنيد، اگرهم از 480 ×640 استفاده نمي كنيد، فقط پنجره مرورگر خود را كوچكتر كنيد تا اثري مشابه بدست آوريد.

#### **اعتبارسنجي شويد**

صفحات خود را validate كنيد، اين كاربهترين راه براي يافتن خطاهايي است كه دربرخي مرورگرها خودشان را نشان نمي دهند اما ممكن است درمرورگرهاي ديگر مشكل دار باشند.

### **نبايد به Plugins اعتماد كرد**

مي توانيد نتايج خيره كننده اي با plugins مثل Flash و Shockwave ايجاد كنيد اما به آنها تكيه نكنيد. بسياري از جستجوگران وب زحمتي به خود نمي دهند كه in-plug نصب كنند. آنها قادرنخواهند بود نتايج بزرگي كه شما انجام داديد را ببينند. بنابراين جايگزيني ارائه دهيد يا حتي بهتر: وجود plugin را در كامپيوتر ميزبان بررسي كنيد.

### **بايد نسخه مرورگر را بررسي كنيد**

اگرمي خواهيد از روشهاي غيراستاندارد استفاده كنيد ( عبارات مخصوص Netscape يا Explorer ( حتماً نسخه مرورگر سرويس گيرنده را بررسي كنيد و حتماً يك جايگزين براي مرورگرهاي غير سازگار تهيه كنيد.

# **براي كوكي هاي مهم هشدار دهيد**

برخي از صفحات به كوكي هاي تكيه دارند و برخي افراد كوكي ها را درمرورگرها غيرفعال مي كنند. در بسياري از شرايط نمي توانيد كوكي ها را درنظر نگيريد. اگرچنين است يك اخطار تهيه كنيد. بنابراين به بازديد كننده فرصت مي دهيد كه كوكي ها را فعال نمايد.

### **بايد نظرات جايگزين ارائه دهيد**

آيا مي خواهيد جديدترين فن آوري هاي ظهور يافته را استفاده كنيد؟ پس يك ديدگاه جايگزين براي كساني كه از آخرين مرورگرها استفاده نمي كنند، تهيه كنيد.

#### **عمومي**

**صفحات فرعي (popup (را ببنديد** 

زائدات خود را حذف كنيد. اگر مي خواهيد از صفحه هاي فرعي استفاده كنيد وقتي كه بازديد كننده خارج مي شود آنها را ببنديد.

#### **صداها را متوقف كنيد**

اگرمي خواهيد ازصداها استفاده كنيد حتماً وقتي كه بازديد كننده خارج مي شود آنها را متوقف كنيد.

# **سعي نكنيد موتورهاي جستجو را گمراه كنيد**

سعي برگمراه كردن موتورهاي جستجو بوسيله تكرار كلمات كليدي عليه شماست. موتورهاي جستجو خيلي از اين تلاشها را شناسايي مي كند و بوسيله دادن رتبه پائين تر به سايت شما واكنش نشان خواهد داد ( و يا عدم ثبت آن. )

### **نبايد سعي كنيد با حقه بازديدكنندگان را جذب كنيد**

اضافه كردن كلمات كليدي كه خاص سايتهاي بزرگسالان است ( مثل xxx ( ممكن است ترافيك ايجاد كند. اما اين بازديد كننده ها به سرعت خارج مي شوند – مگراينكه شما واقعا يك سايت مربوط به بزرگسالان داشته باشيد.

#### **بايد سايت خود را ثبت كنيد**

سايت خود را درموتورهاي جستجو و دايركتوريها ثبت كنيد. اين مهمترين راه براي جذب ترافيك است.

#### **بايد آمار را بخوانيد**

ازآمار سايت خود استفاده كنيد. اين فرصت خوبي براي بررسي خطاهايي مثل خطاي 404 است. آمار براي اهداف بازاريابي هم خيلي با ارزشند : كدام صفحات مورد پسند هستند؟ بازديدكنندگان اهل كدام كشورها هستند؟

#### **نبايد كليك ها را بشماريد**

كليك ها بي معني اند. يك صفحه با 5 تصوير، 6 كليك توليد مي كند و با 3 بار بازديد 18 كليك. اگر يك شمارشگر روي صفحه تان مي خواهيد، حتماً سيژن ها را بشماريد : بازديد كننده هاي واقعي.

# **اطلاعات تماس را در صفحات خود قراردهيد**

راهي براي بازديدكنندگان فراهم كنيد كه با شما درتماس باشند. بازخورد آنها بسيار با ارزش است. يك آدرس ايميل يا يك شيوه جواب فراهم كنيد.

# **مواظب روباتها باشيد**

موتورهاي جستجو از روبات هايي استفاده مي كنند كه همه دايركتوري ها شما را اسكن مي كند. حتما يك فايل robot.txt تهيه كنيد تا روشن كنيد كدام دايركتوري ها و فايل ها نبايد فهرست شوند.

### **يك نبايد پاياني**

**نبايد حرفهاي من را جدي بگيريد!** 

حرفهاي من – ياهركس ديگري – را خيلي جدي نگيريد. چيزي به عنوان ساختمان طراحي وب وجود ندارد. ممكن است با ملاحظه اين بايد و نبايد ها نفع هم ببريد اما درحقيقت آنها نظرات شخصي اند و ممكن است مخالف آن باشيد! به اين 100 بايد و نبايد به طور جدي فكر كنيد. ممكن است بيشتر از آنچه شما فكر مي كنيد مفيد باشند.

#### **درمورد spiderpro**

اين كتاب الكترونيكي توسط spiderpro منتشر شده است. Spiderpro يك وب سايت است كه اطلاعاتي درمورد صاحبان وب حرفه اي ارائه مي دهد. باگفتن عبارت حرفه اي، قصد ندارم شما را بترسانم. اگرشما فقط مي خواهيد يك سايت شخصي زيبا بسازيد اطلاعات زيادي در spiderpro

خواهيد يافت. اما اطلاعاتي نيز خواهيد يافت كه فقط زماني كه به يك سرور وب دسترسي داريد مي توانيد استفاده كنيد يا فقط زماني كه بدانيد چطور برنامه بنويسيد. اميدوارم با spiderpro به افرادي كه واقعا درگير توسعه وب هستند دسترسي پيدا كنم. شايد براي امرار معاش ، شايد فقط براي لذت !!!

#### **خبر نامه**

خبرنامه spiderpro به شما اطلاع مي دهد كه چه زماني اطلاعات جديد در دسترس است. عضويت مجاني است. اگرعضو شويد، نامه هايي درمورد بروز شدن spiderpro و درمورد كتابهاي الكترونيكي منتشر شده (2 بار در ماه ) دريافت خواهيد كرد. Spiderpro ازآدرس ايميل شما فقط براي فرستادن نامه هاي شما از ليست استفاده خواهد كرد و نه براي اهداف ديگر.

#### **رفع مسئوليت**

نويسنده اين كتاب يك هلندي است كه آشنايي اش با انگليسي مطمئناً كامل نيست. اگر اشتباه كم و بيش آزاردهنده اي يافتيد، خوشحال خواهم شد كه آنرا در آدرس corr@spiderpro.com دريافت كنم. يان كامپربيك 27 ژوئن 2001

#### **تاريخچه انتشار**

27 ژوئن 2001 اولين انتشار 1.0 4 آگوست 2001 انتشار 1.1 تصحيح چند اشتباه زباني، باتشكر از همه كساني كه پاسخ دادند ، لطفاً همچنان اصلاحيه هاي خود را بفرستيد.